$\mathbb{C}$ BATTLE of the TITANS! JAUGHN ach VS

Battle of the Titans is being reprinted by the University of Illinois Science Fiction Society, a member of Illini Union Student Activities, as a service to fandom and especially for all the fans of Jack Gaughan and Vaugn Bode' who have been unable to get ahold of a copy. The Battle was first published in Odd #20 by Ray Fisher. Unfortunately, it is impossible to obtain a copy of Odd #20, so it was almost impossible to even read the Battle unless you had a friend with a copy who could be bribed to let you look at it for just a few minutes while he stood guard over you.

Battle of the Titans is copyright 1969 by Ray Fisher, and is reprinted here with permission from Ray Fisher, Jack Gaughan, and Vaugn Bode'.

Permission getting, printing and financing arrangements, co-ordinating, etc., by Don Blyly. Dragon bandaging, collating, and stapling by whatever to  $do.^n$ 

We are reprinting this to help fans get ahold of good art, not to help dealers make money. Thus, we will not sell in quantity to dealers. The price is 50¢ per copy for everybody, and the largest order accepted will be two copies. Copies may be ordered from:

> U of I SF Society I. U. S. A. 284 Illini Union Urbana, Ill. 61801

Make checks payable to I. U. S. A.

Thanks to everybody who made this reprint possible, especially to Ray, Jack, and Vaugn, and to Don Blyly, Leigh Couch, and that mythical organization, the Lecher Colony. May Jack and Vaugn have another Battle soon.

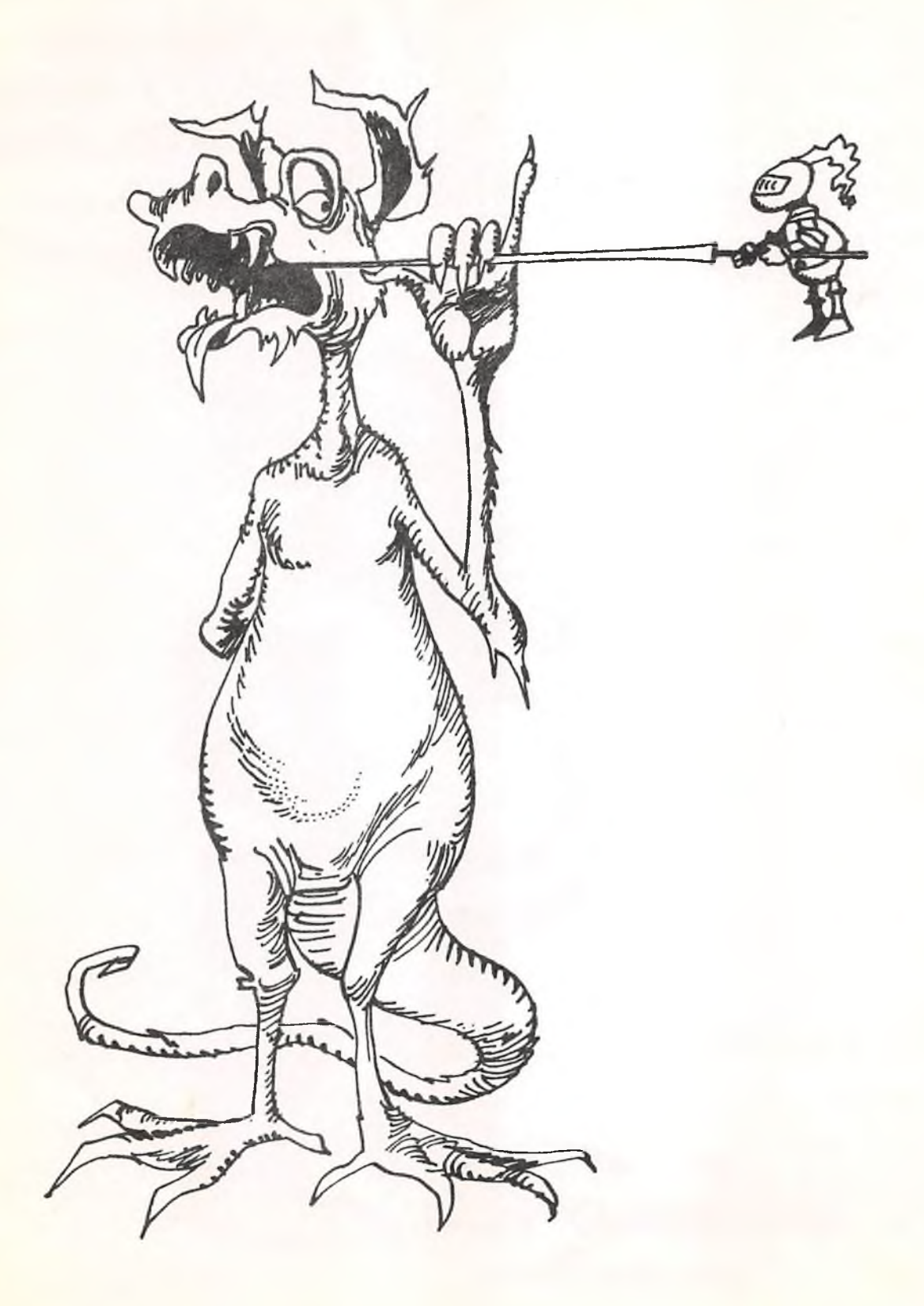

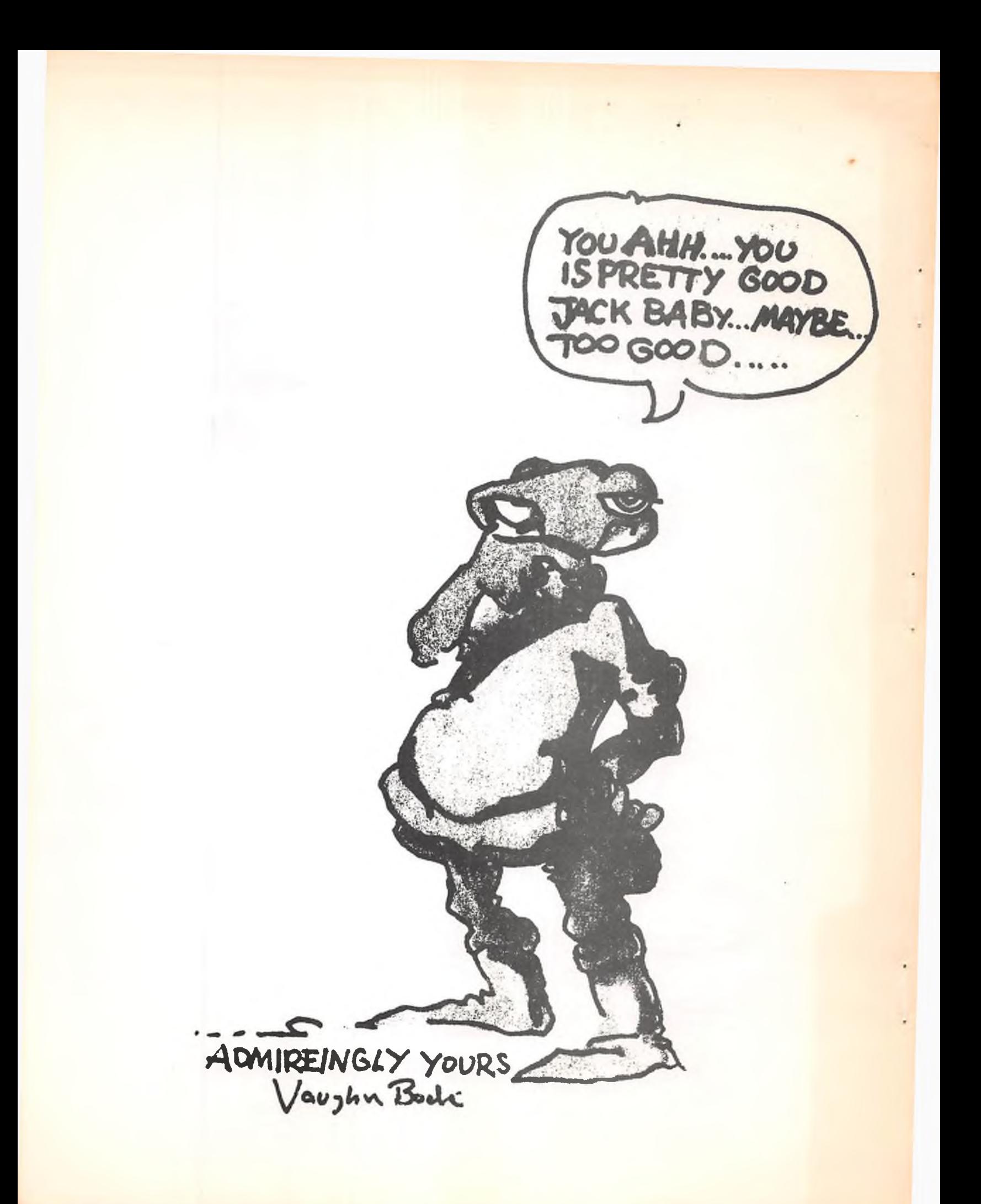

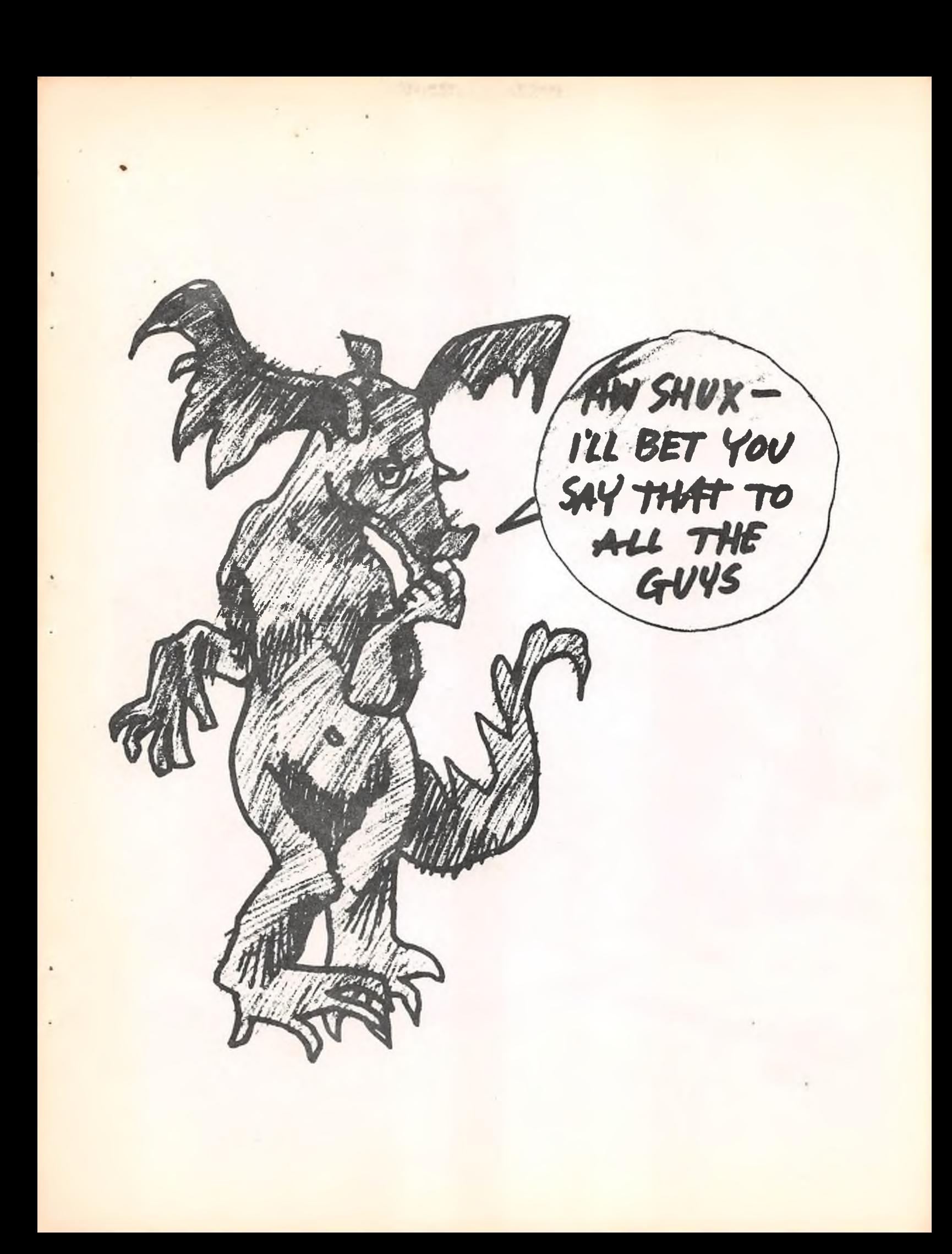

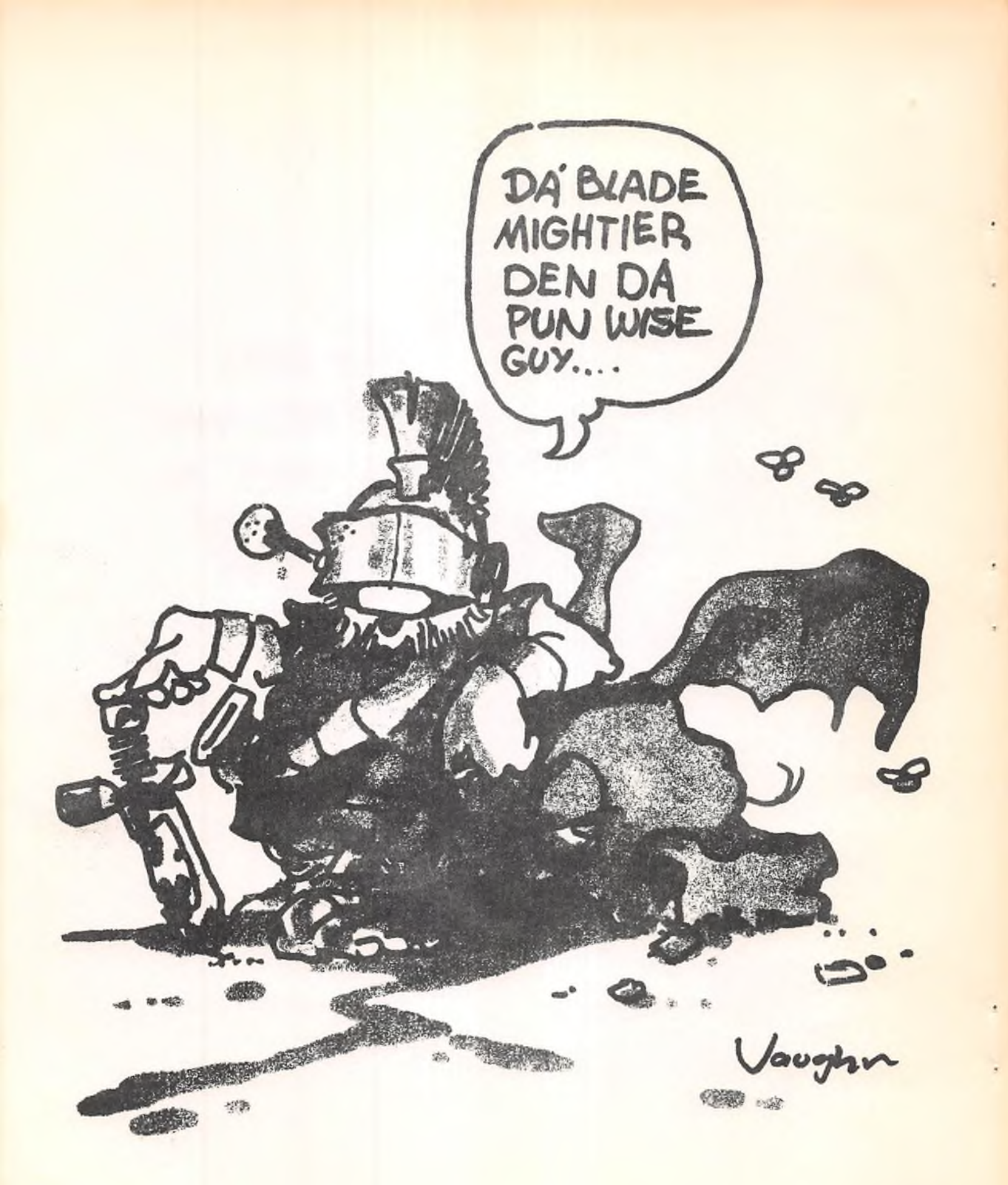

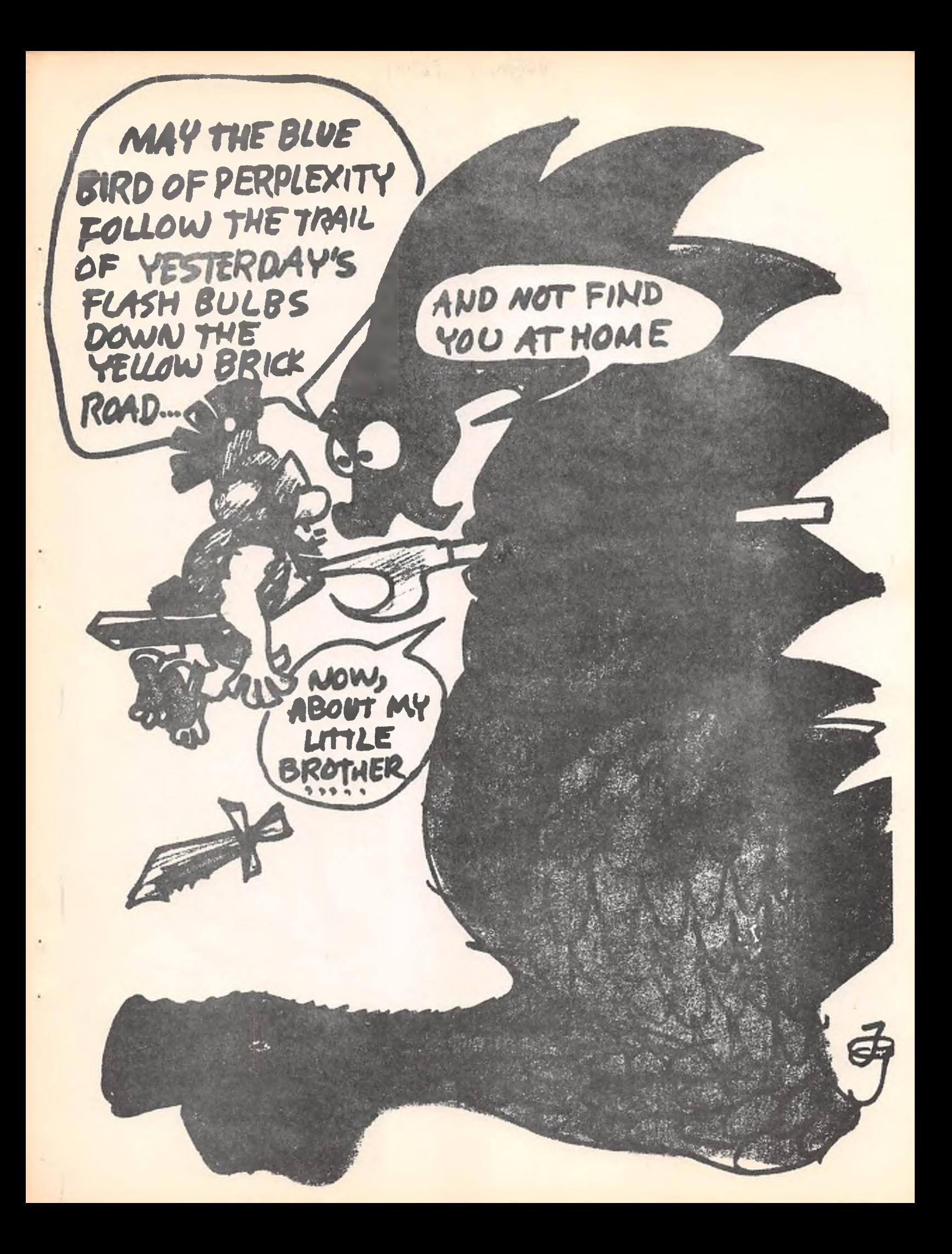

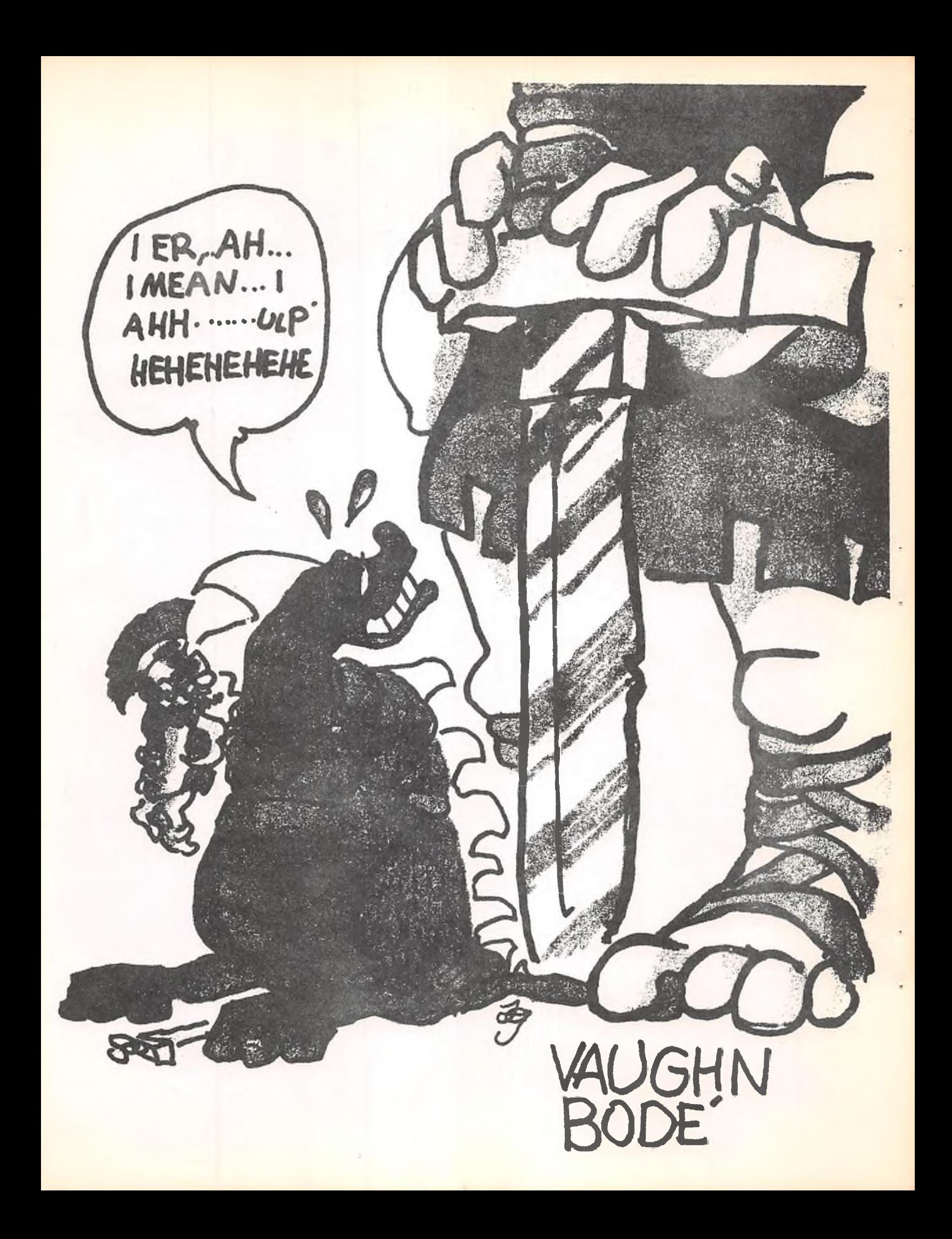

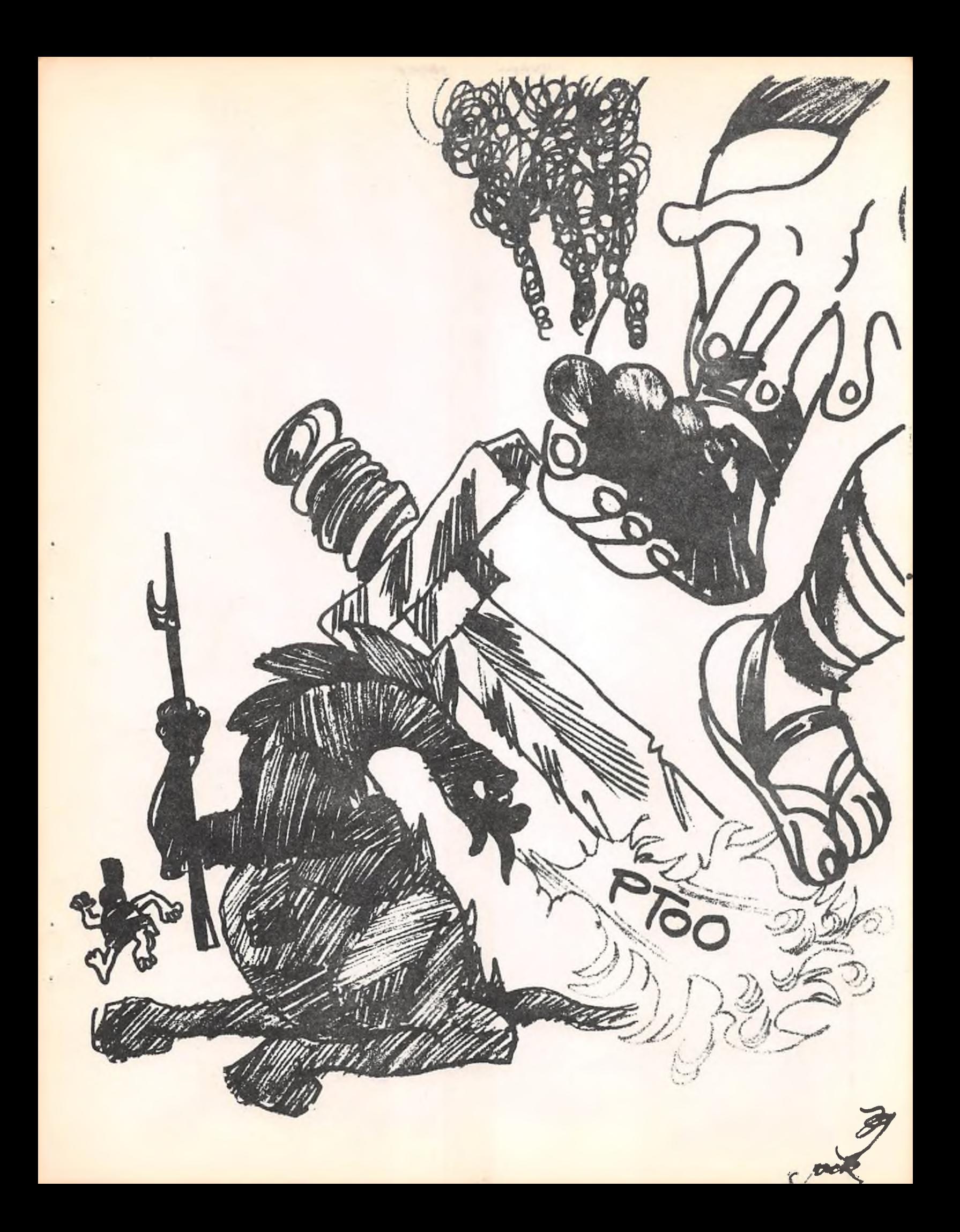

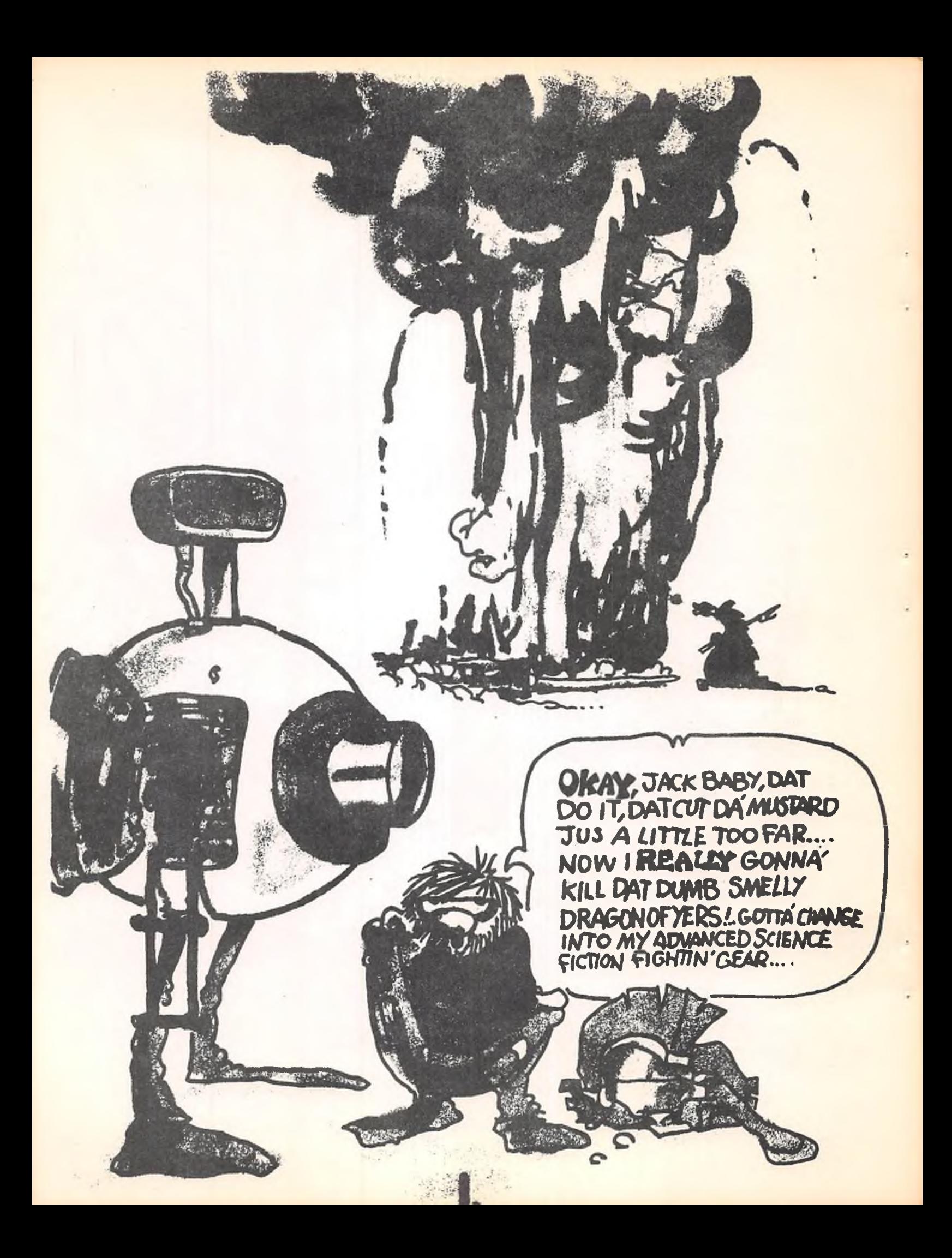

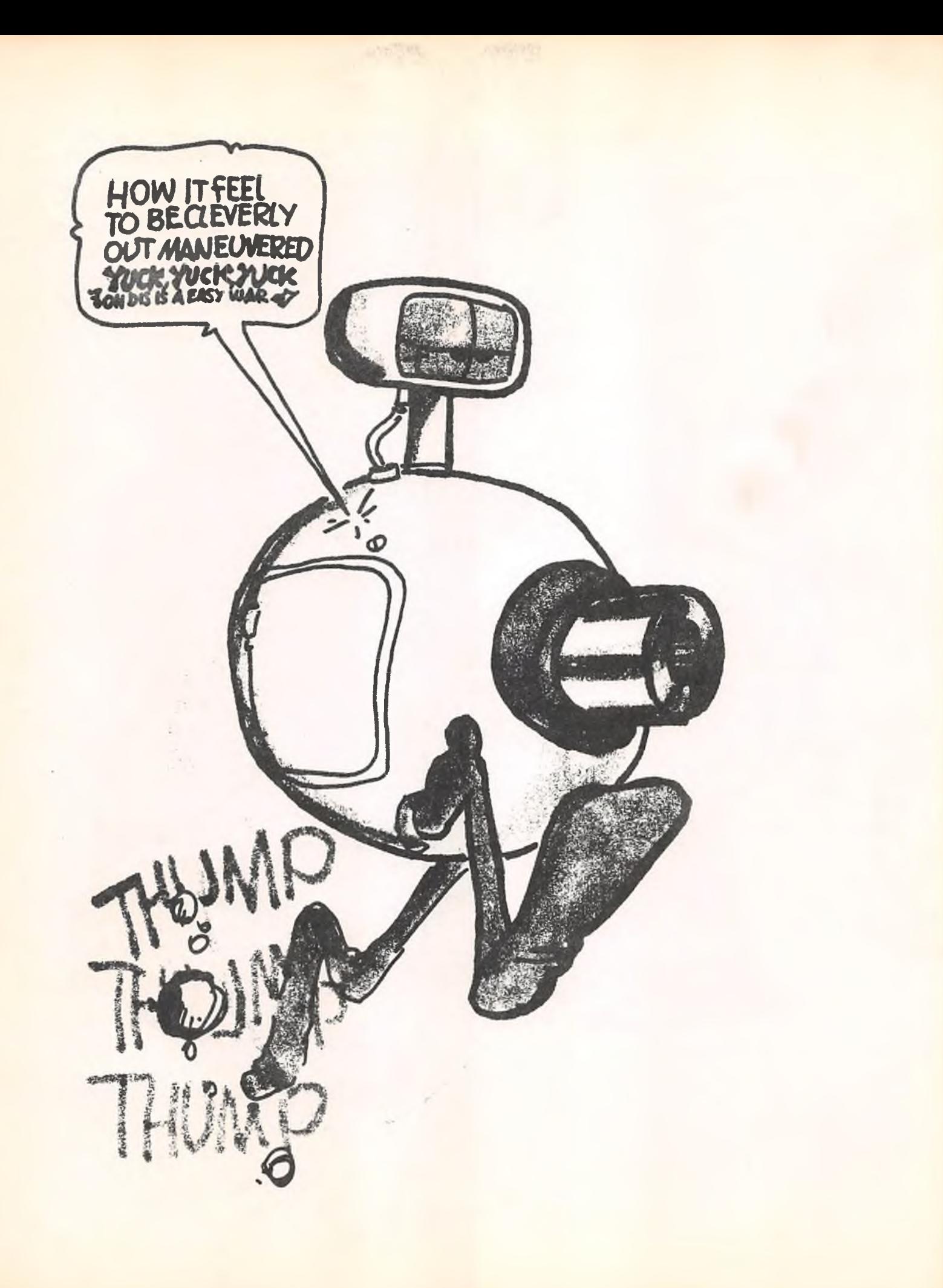

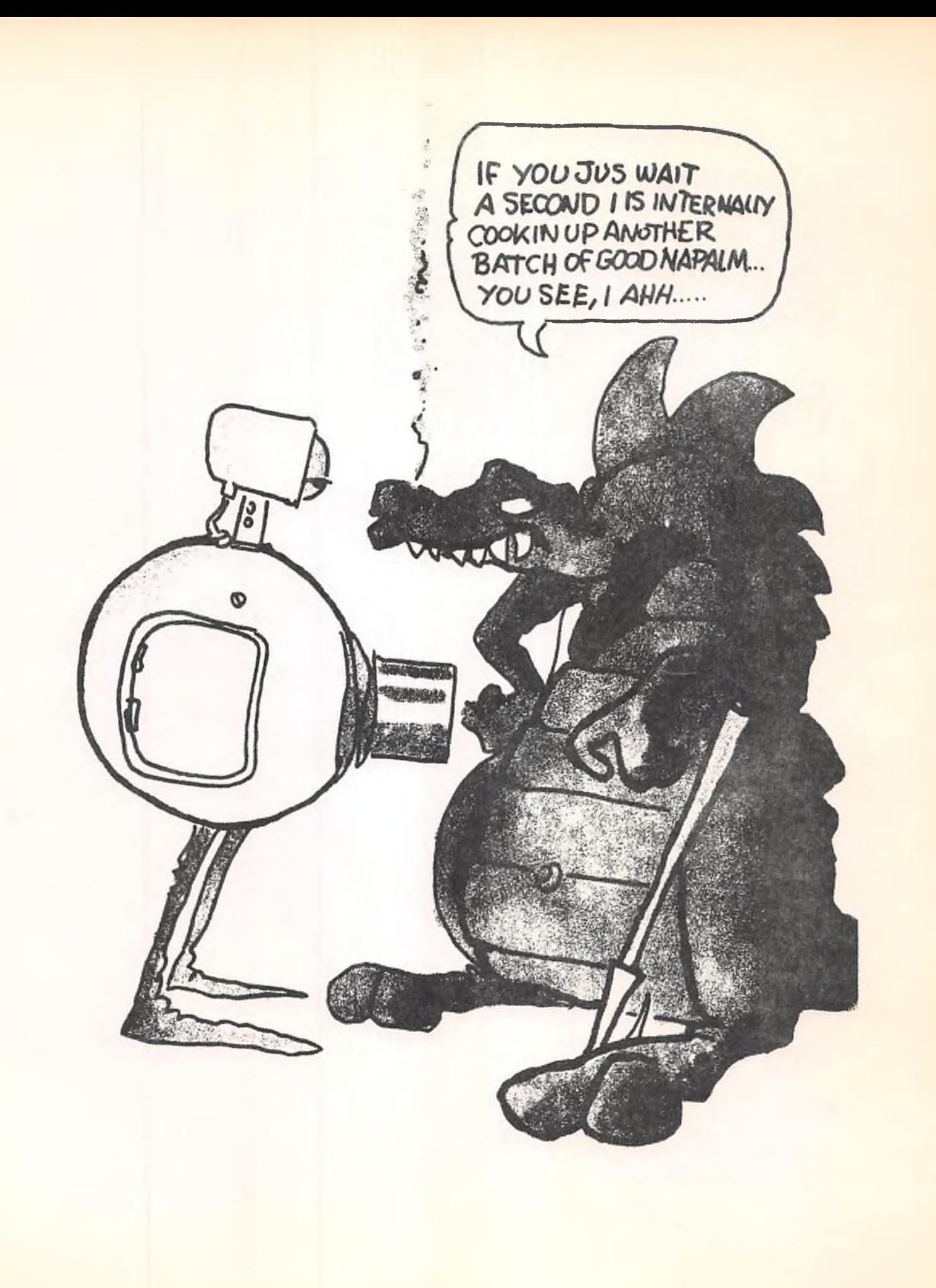

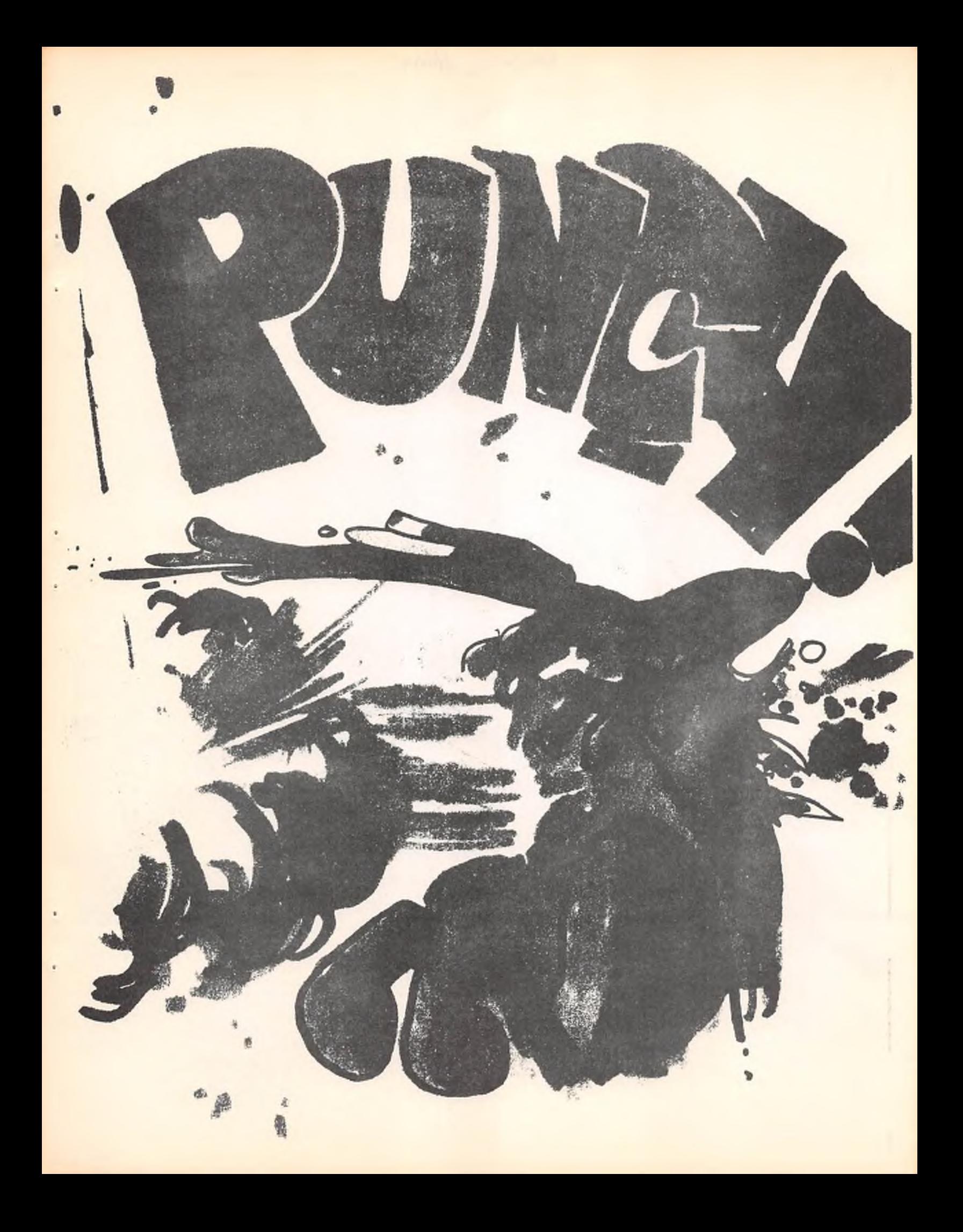

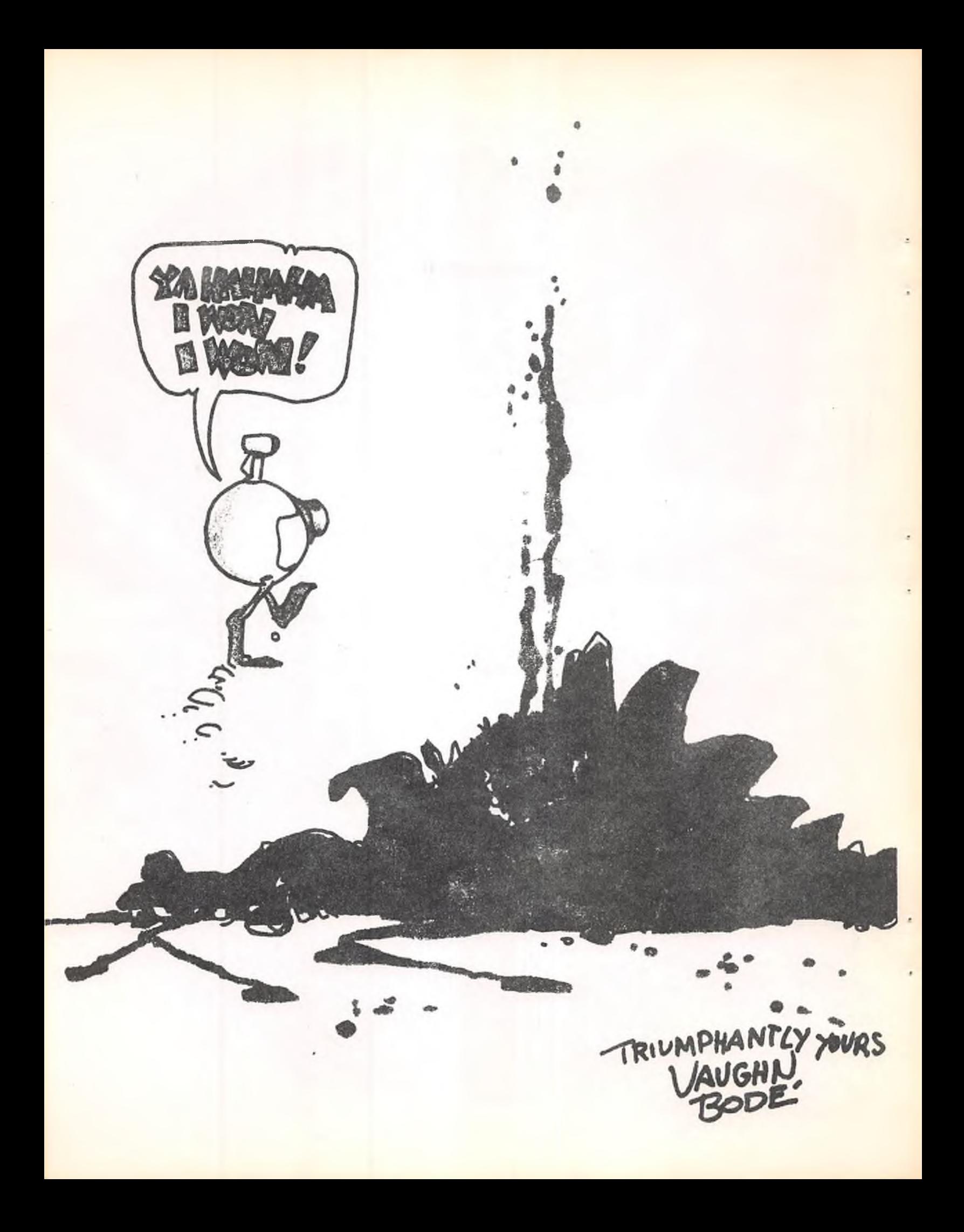

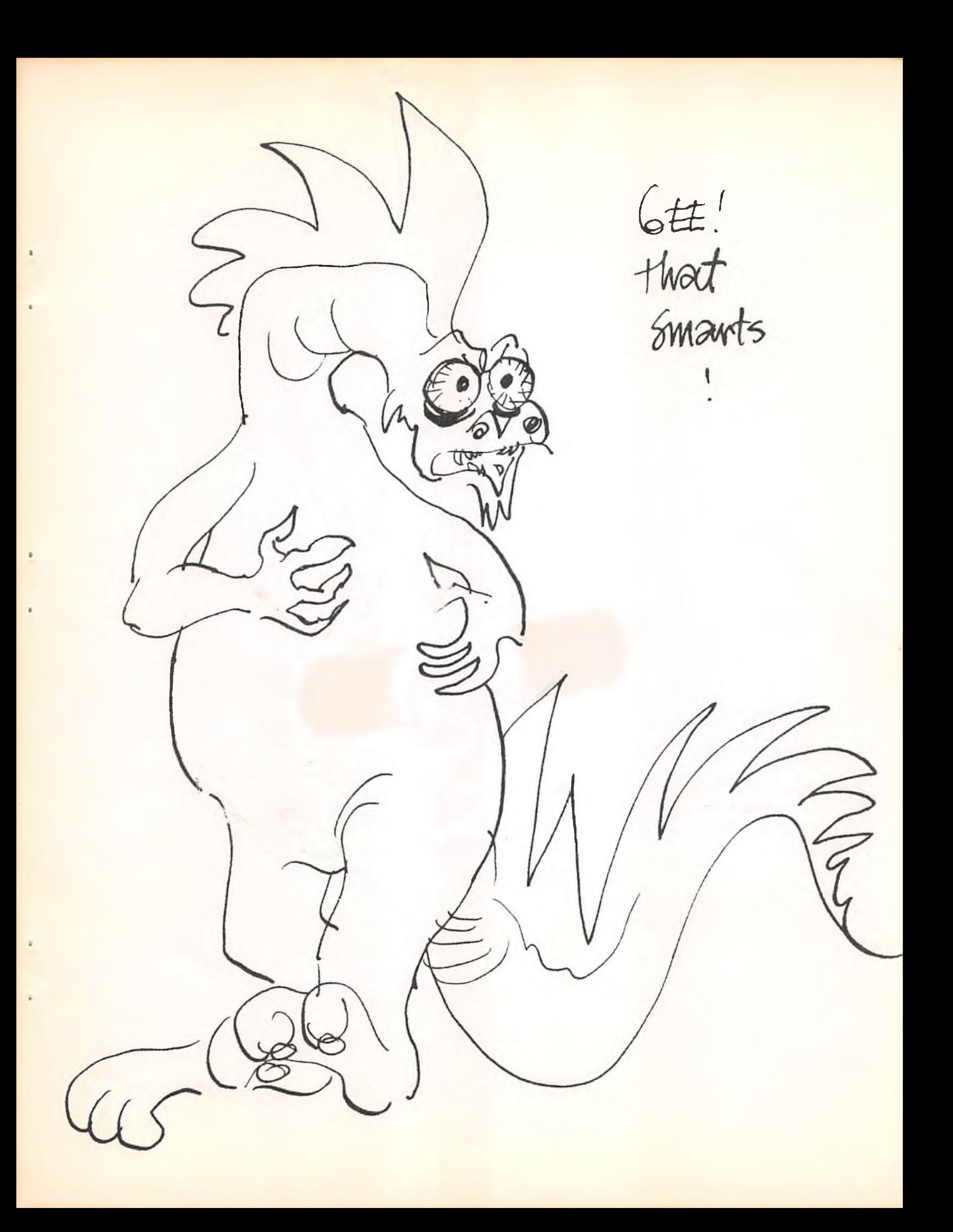

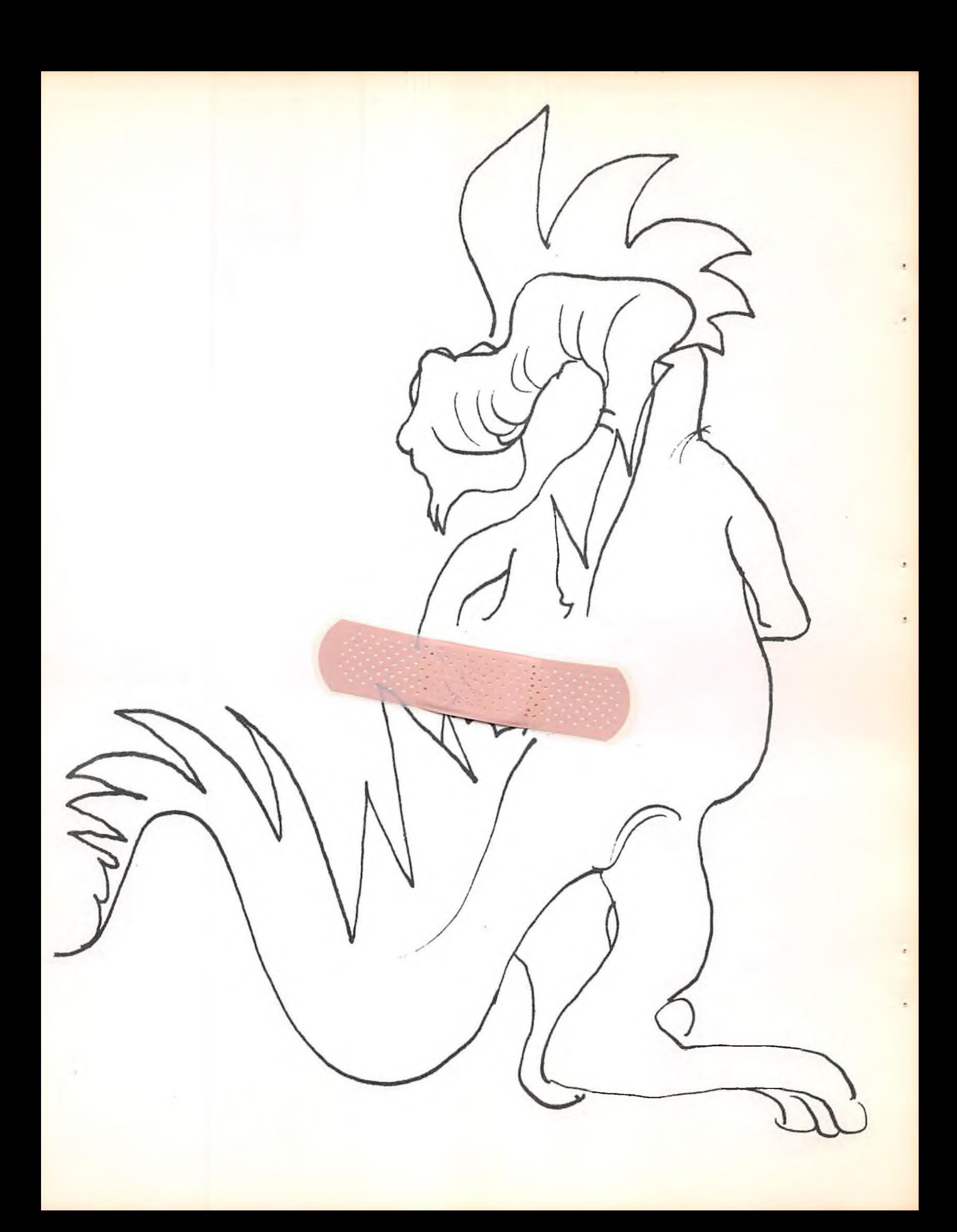

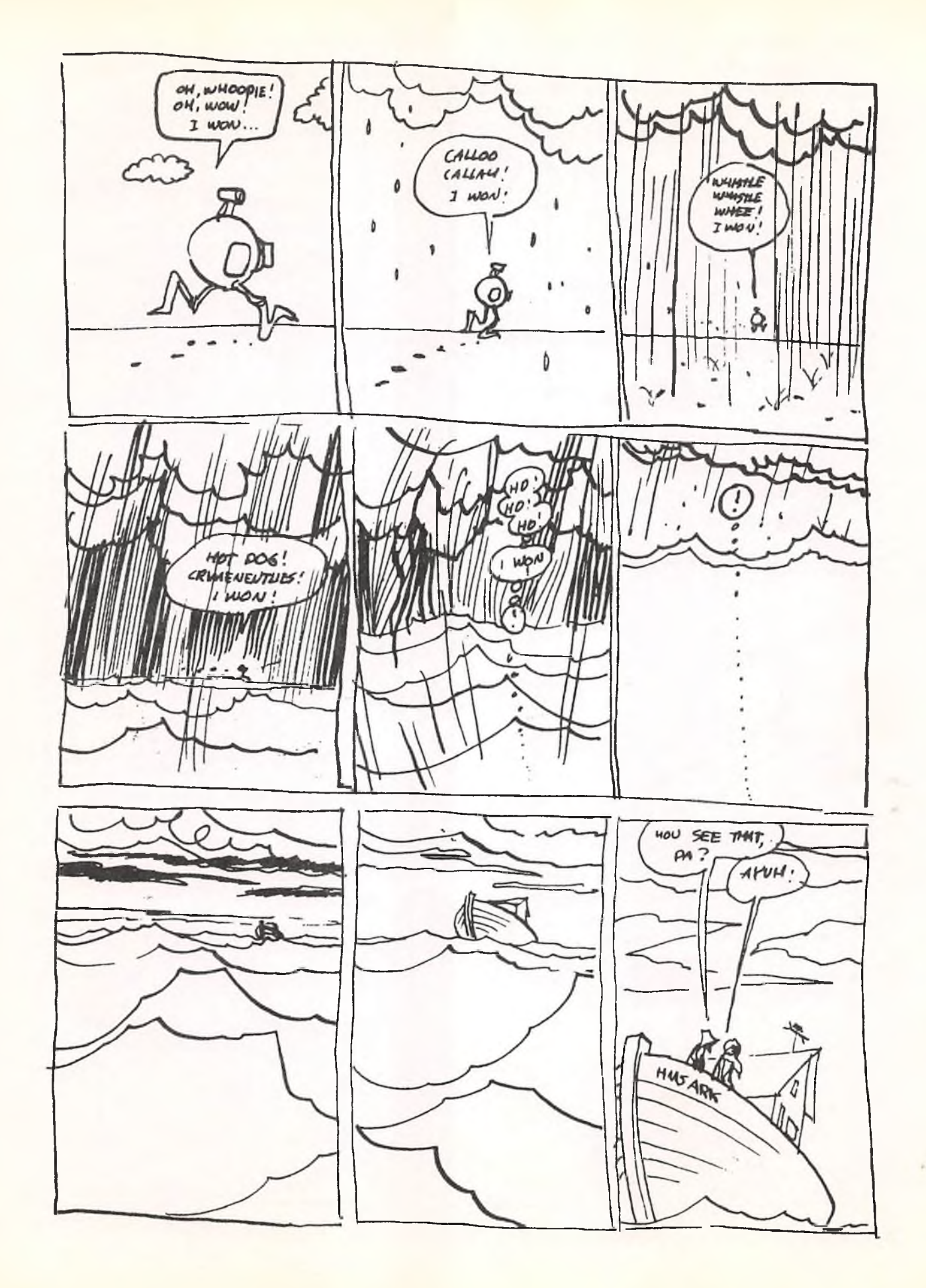

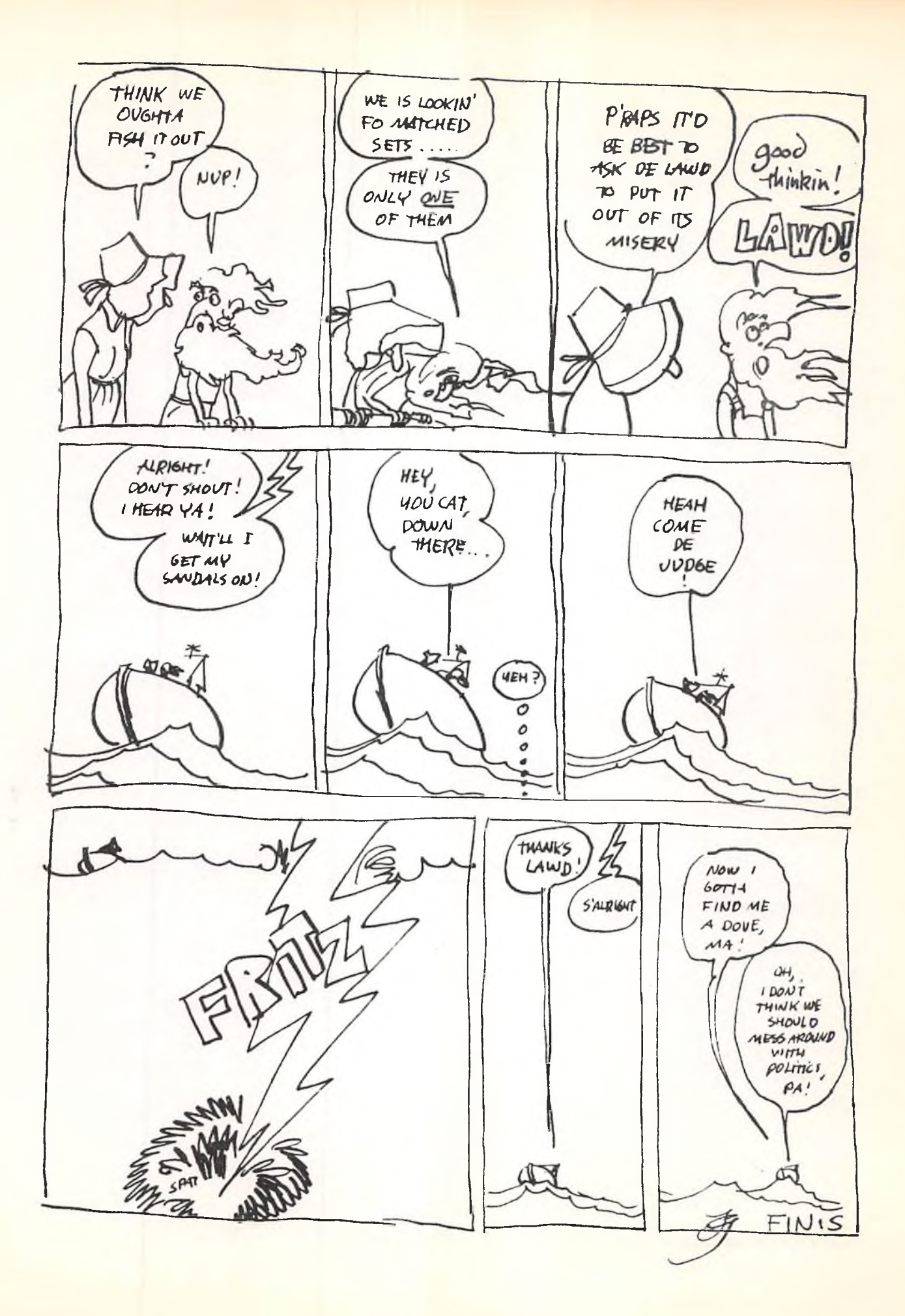

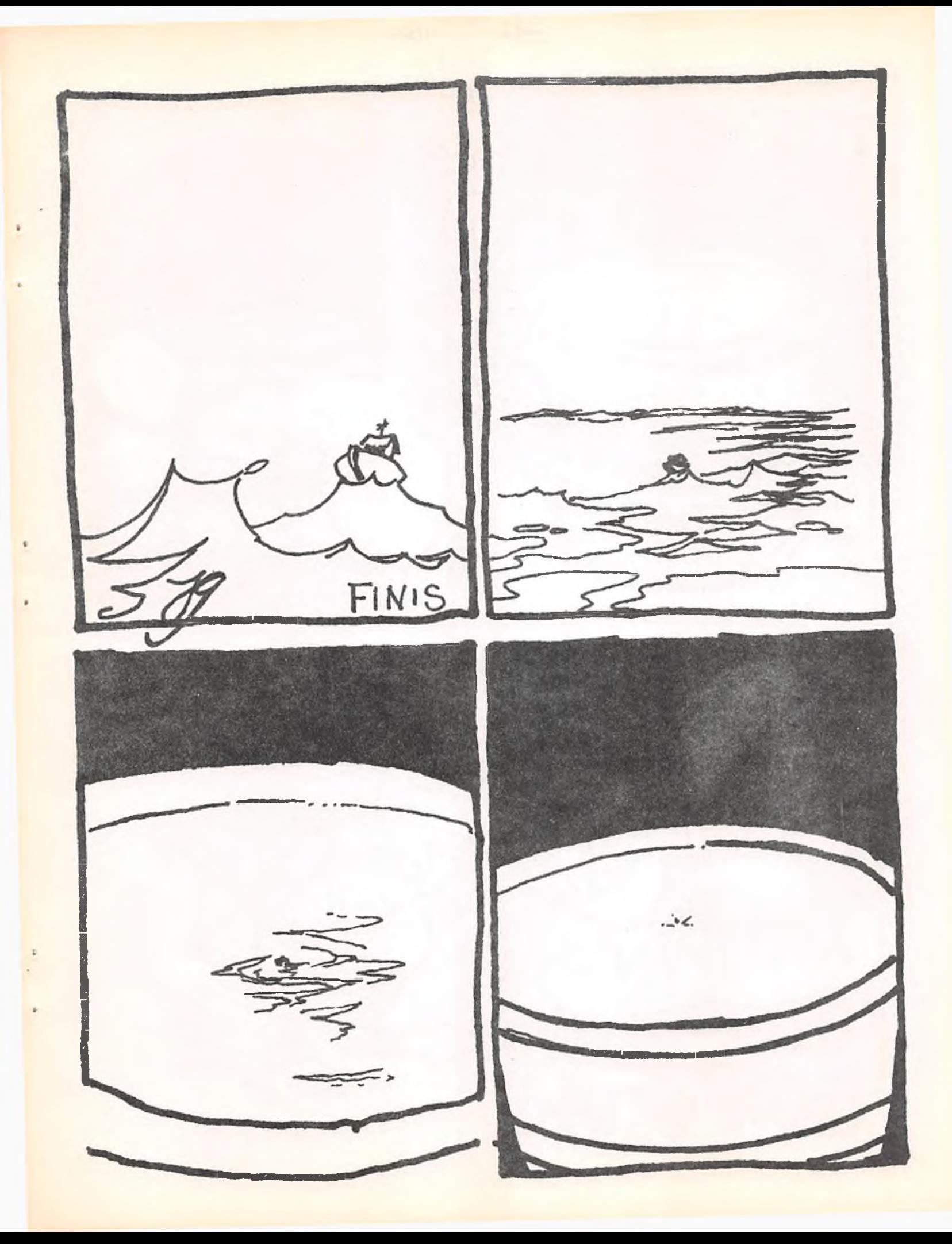

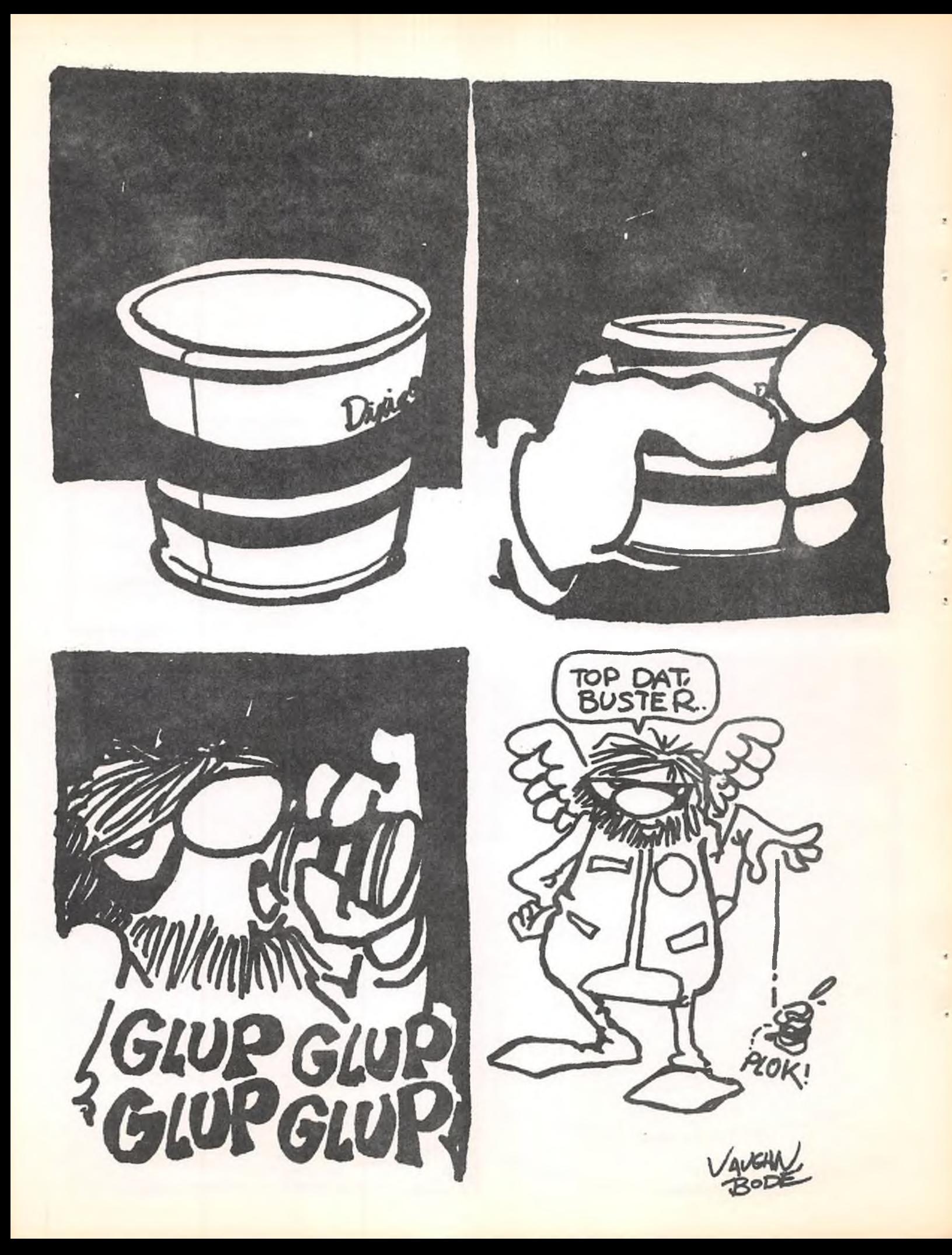

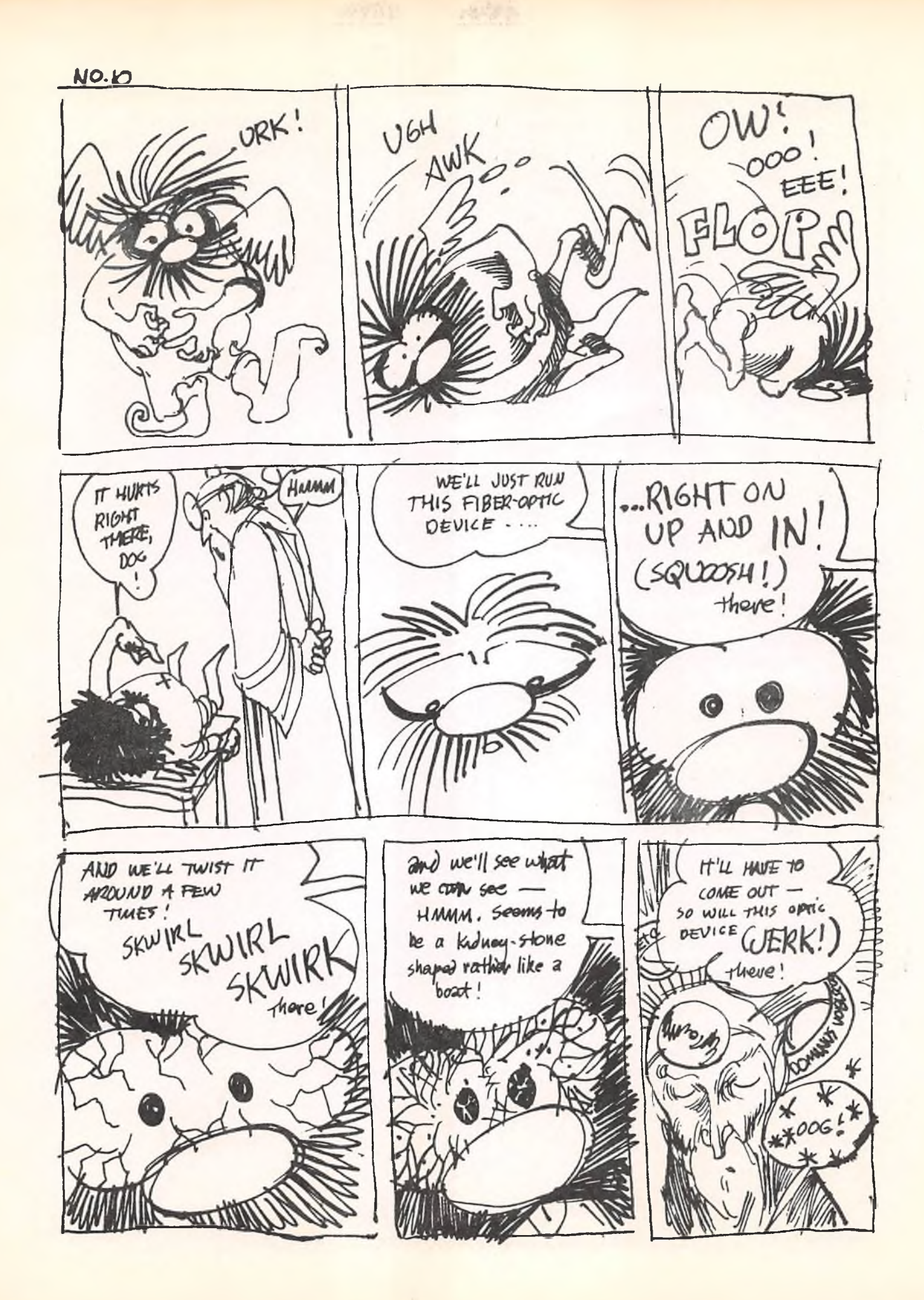

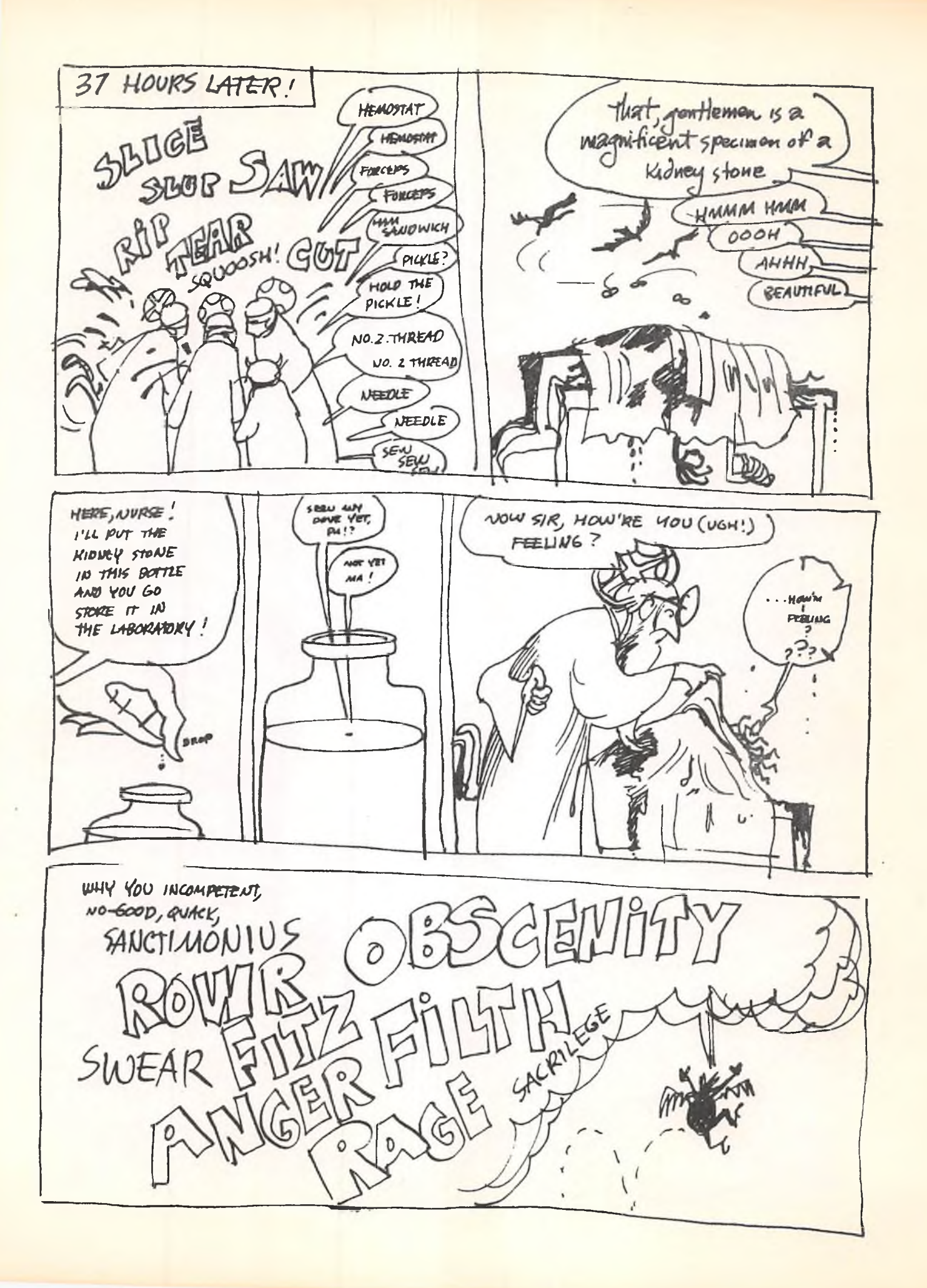

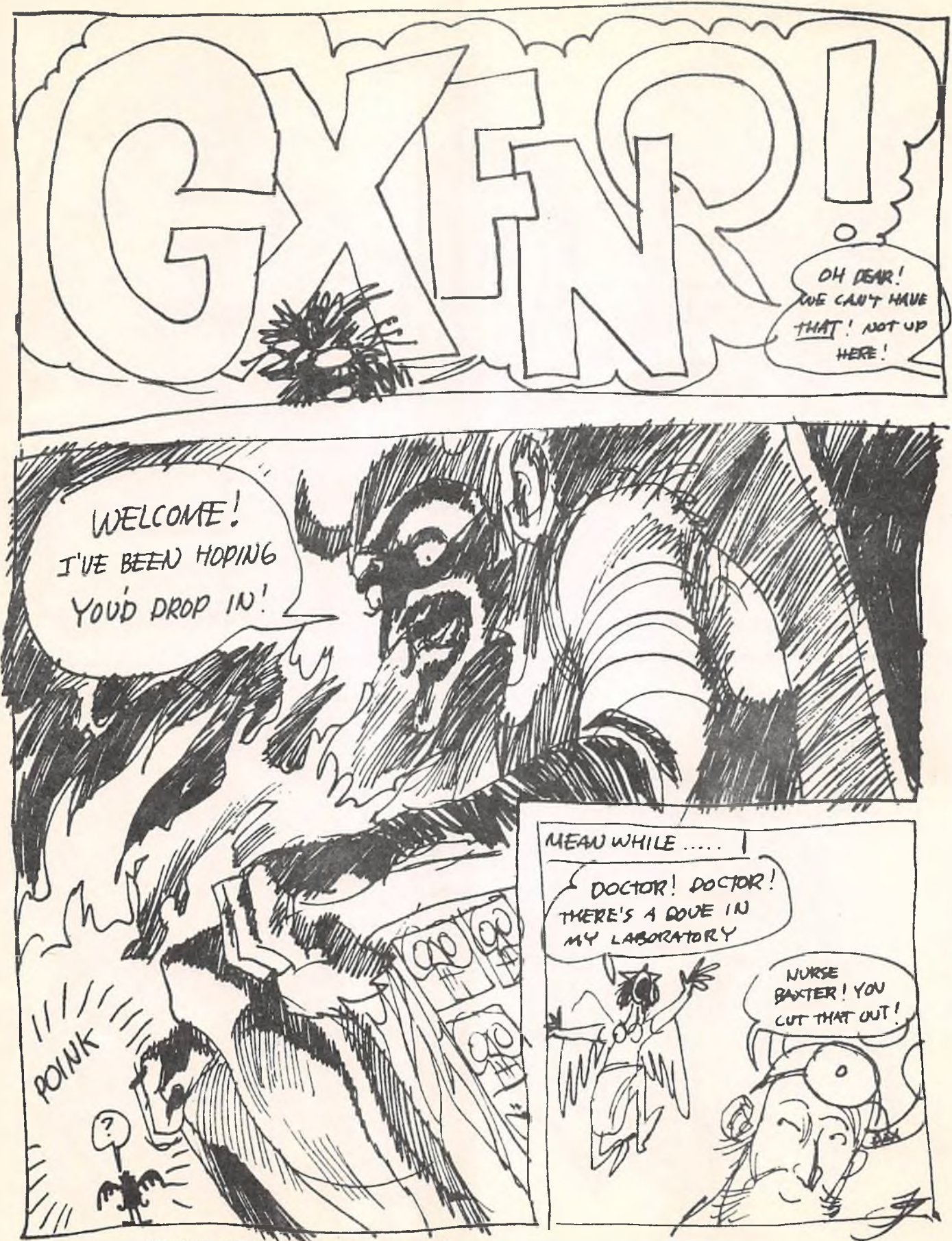

WE MAKE NO EXTRAVAGANT CLAIMS FOR OUR PRODUCT BUT PREFER TO CONCENTRATE ON PERFORMANCE PATHER THAN ADVERTISING: The management.

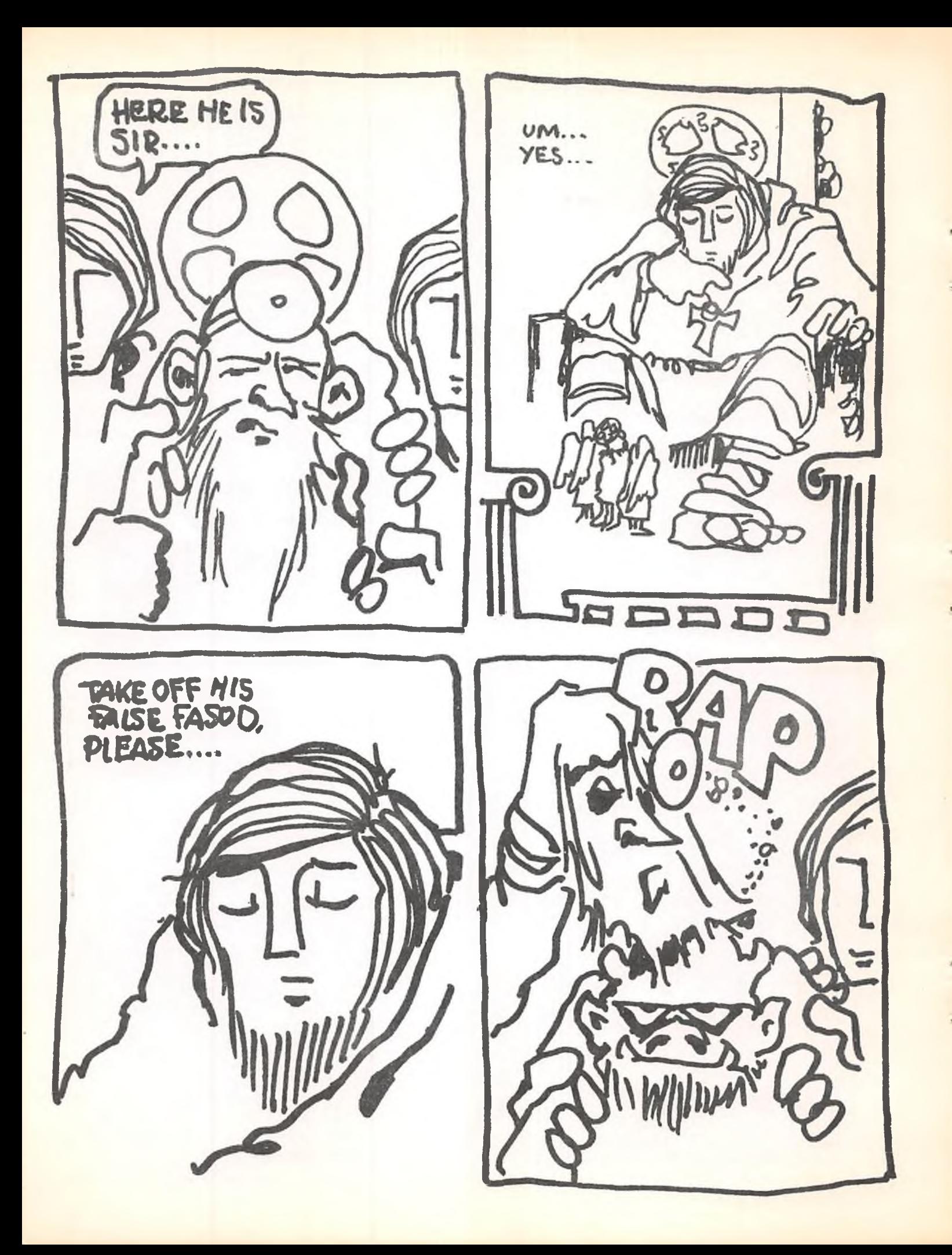

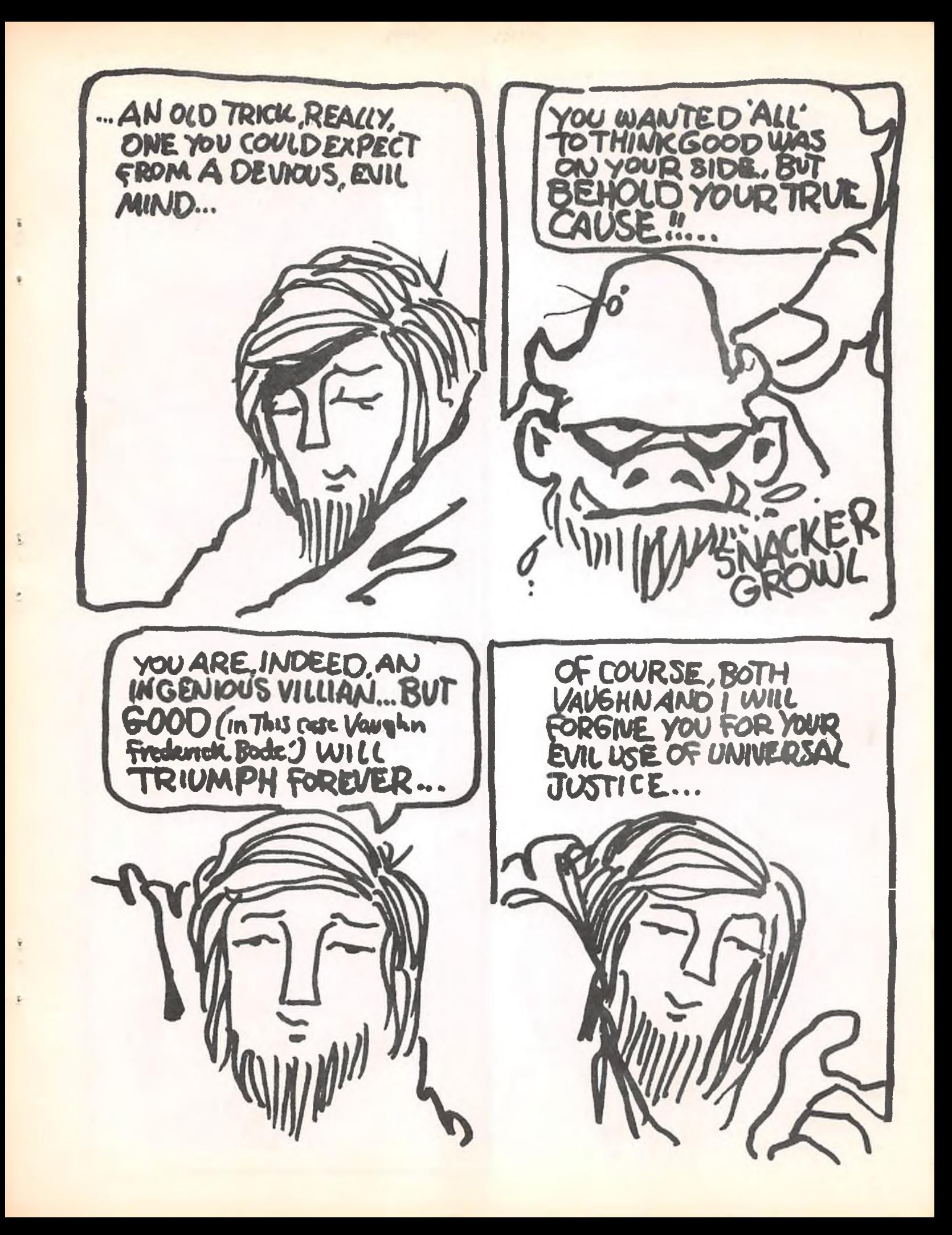

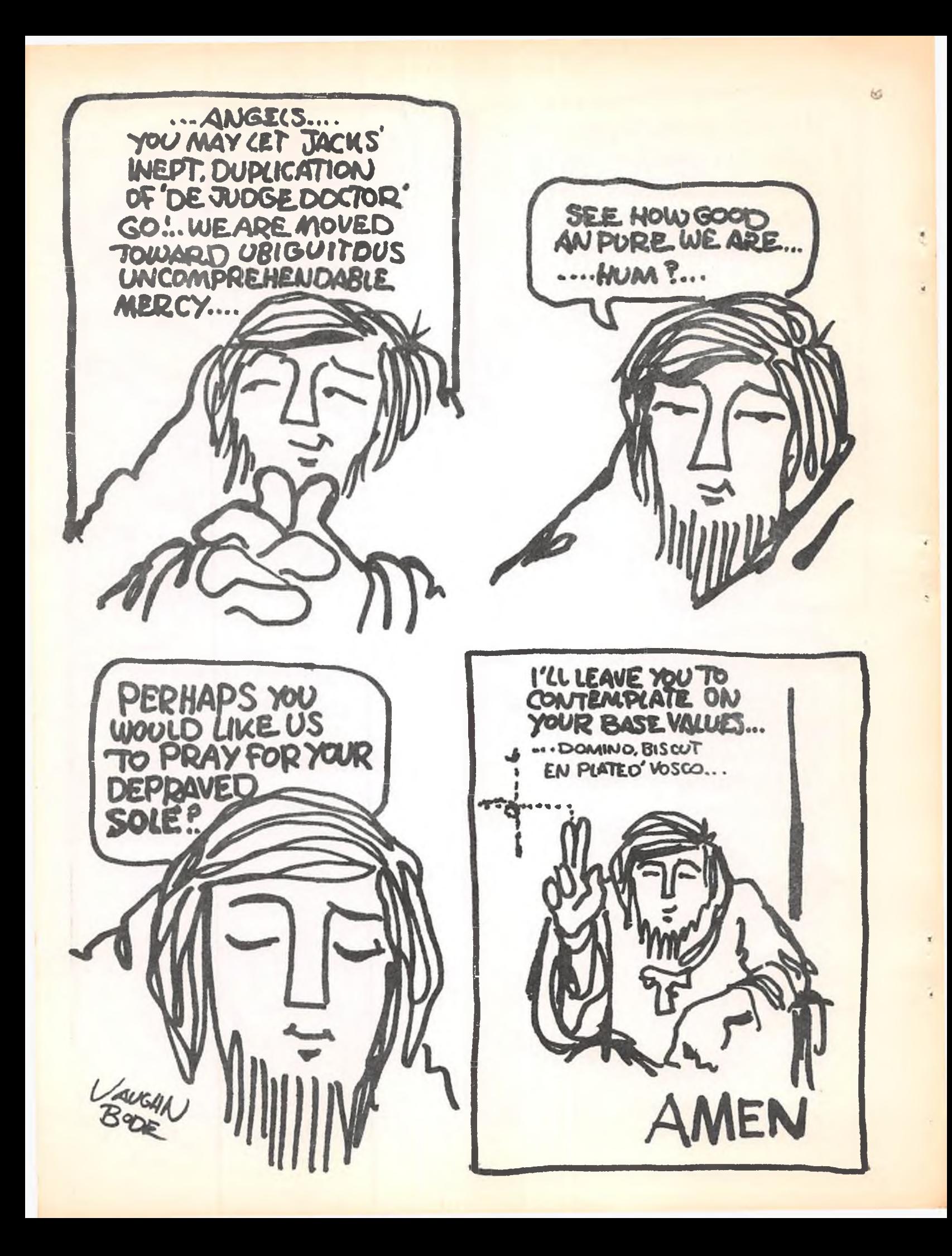

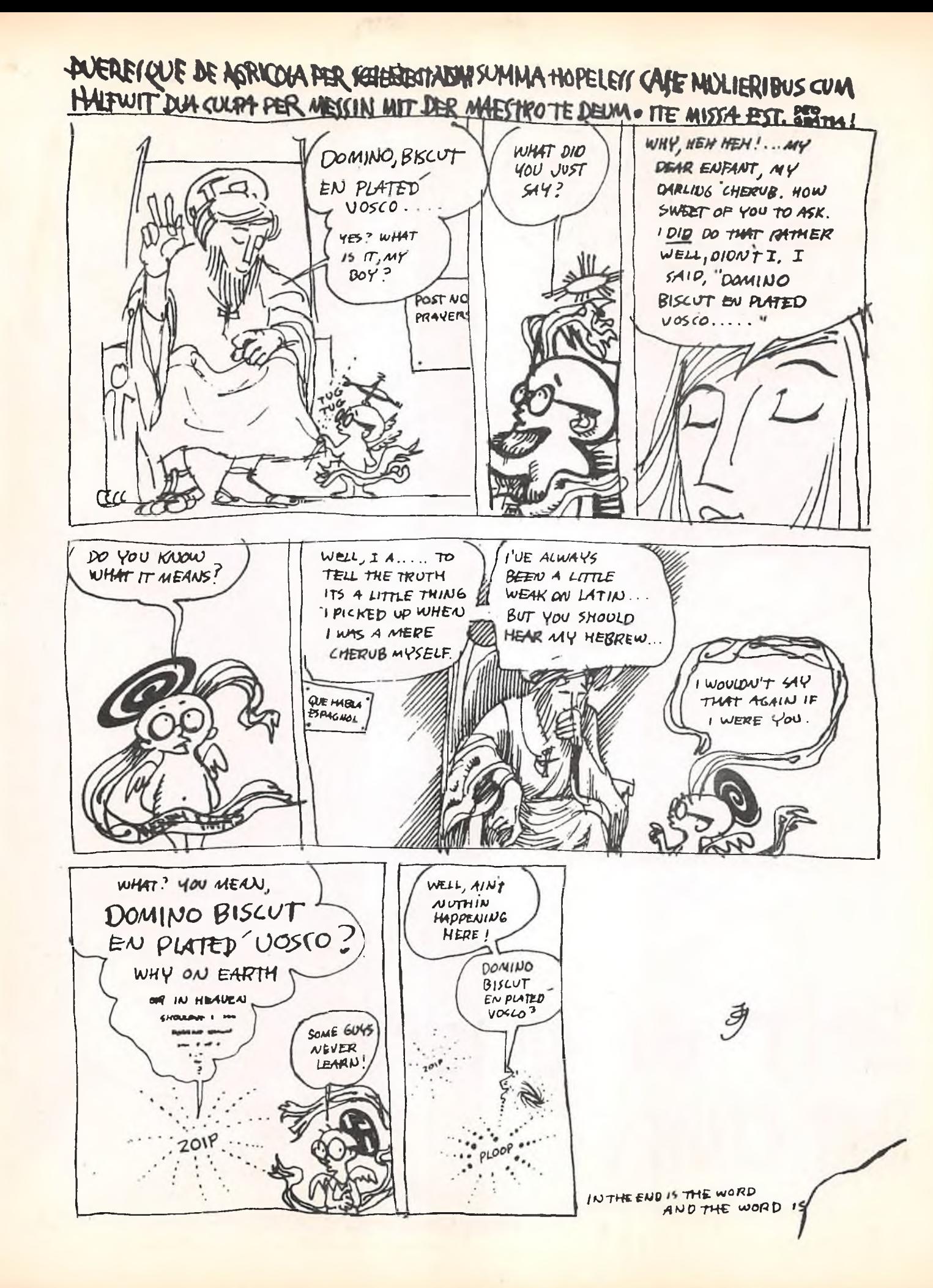

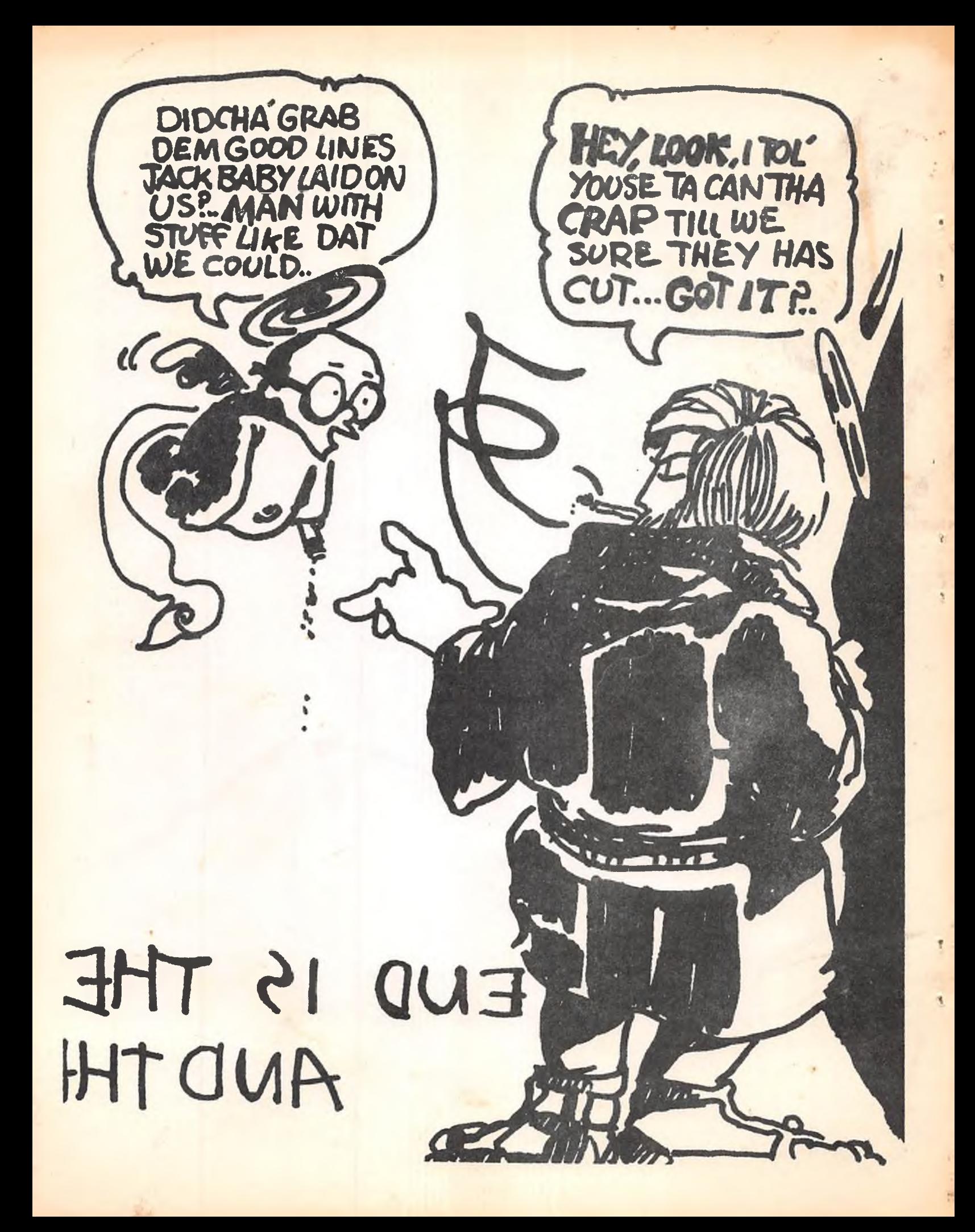